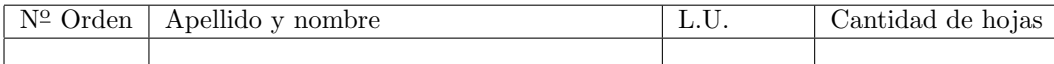

## Organización del Computador 2 Primer parcial  $-17/05/2011$

Normas generales

- Numere las hojas entregadas. Complete en la primera hoja la cantidad total de hojas entregadas.
- Está permitido tener los manuales y los apuntes con las listas de instrucciones durante el examen. Está prohibido compartir manuales o apuntes entre alumnos en el examen.
- Cada ejercicio debe realizarse en hojas separadas y numeradas. Debe identificarse cada hoja con nombre, apellido y LU.
- La devolución de los exámenes corregidos es personal. Los pedidos de revisión se realizarán por escrito, antes de retirar el examen corregido del aula.
- Los parciales tienen 3 notas: I (Insuficiente): 0 a 59 pts, A- (Aprobado condicional): 60 a 64 pts y A (Aprobado): 65 a 100 pts. No se puede aprobar con A- ambos parciales. Los recuperatorios tienen 2 notas: I: 0 a 64 pts y A: 65 a 100 pts.
- Entregue esta hoja junto al examen. Esta hoja se numera como hoja 0.

## Ej. 1. (40 puntos)

En álgebra lineal, una matriz de rotación es una matriz que se utiliza para realizar una rotación en el espacio euclideo. Por ejemplo, la matriz

$$
\left(\begin{array}{cc} \cos(\theta) & -sin(\theta) \\ sin(\theta) & cos(\theta) \end{array}\right)
$$

rota los puntos  $(x, y)$  del espacio cartesiano en sentido antihorario con un ángulo θ. Para realizar la rotación, se debe multiplicar esta matriz por las coordenadas  $(x, y)$  obteniendo las nuevas coordenadas  $(x', y')$  del punto. De esta manera, quedan definidas las siguientes ecuaciones:

$$
x' = x * cos(\theta) - y * sin(\theta)
$$
  

$$
y' = x * sin(\theta) + y * cos(\theta)
$$

Modelaremos un punto en el espacio cartesiano con el siguiente el tipo de datos:

```
typedef struct _punto {
    short x;
    short y;
} __attribute__(( __packed__)) punto;
```
Escriba una función en lenguaje ensamblador que dado un vector de puntos de longitud  $n$  (n de 16 bits, múltiplo de 2)y un ángulo θ, modifique el vector rotando cada punto del mismo en sentido antihorario θ grados. El prototipo de la función es: void rotar(punto\* v, unsigned short n, float  $\theta$ ). Notas: Se deben procesar al menos dos puntos por vez utilizando registros SSE. Las cuentas deben realizarse en punto flotante de precisión simple.

## Ej. 2. 40 puntos

La computación gráfica es un campo de las Ciencias de la Computación que estudia métodos para sintetizar y manipular contenido visual digitalmente. Para algunas aplicaciones en este campo, se requiere guardar los puntos de un objeto en alguna estructura de datos y luego aplicarle diferentes transformaciones a todos los puntos o a algunos subcojuntos de ellos.

En este caso, para guardar los puntos de un objeto utilizamos un ´arbol binario que en cada nodo guarda un subconjunto de los puntos en un vector. Adem´as, se cuenta con una lista de rotaciones que deberán aplicarse a algunos puntos del objeto. La primer rotación debe aplicarse a todos los puntos en el árbol, la segunda debe aplicarse luego de la primera y sólo a los puntos que están en ambos subárboles

(no a los puntos de la raíz), la tercera rotación debe aplicarse luego de las dos primeras y sólo a los puntos que están en los subárboles a partir del tercer nivel del árbol y así sucesivamente hasta que se agoten las rotaciones a aplicar o el árbol.

Para modelar este problema, se cuenta con las siguientes estructuras de datos:

```
typedef struct _punto {
   short x;
   short y;
} __attribute__(( __packed__)) punto;
typedef struct nodo_t {
   punto* v; //puntero al vector de puntos
   unsigned short n; //longitud del vector v
   struct nodo_t * izq;
   struct nodo_t * der;
} __attribute__(( __packed__)) nodo_arbol;
```
La lista de rotaciones se modela con una lista de los siguientes nodos:

```
typedef struct nodo_l {
   float theta;
    struct nodo_l * proximo;
} nodo_lista;
```
donde theta es el ángulo  $\theta$  según en cuál deben rotarse los puntos seleccionados. Un árbol es un puntero a nodo\_arbol y una lista es un puntero a nodo\_lista.

- 1. (10 ptos) Escriba el pseudocódigo de la función que dado un árbol y una lista de rotaciones, aplique las rotaciones a los diferentes subconjuntos del árbol según lo explicado anteriormente. El prototipo de la función es: void rotar\_sucesivamente(nodo\_arbol\* arbol, nodo\_lista\* lista)
- 2. (30 ptos) Escriba la función en lenguaje ensamblador.

Notas:

- Para aplicar una rotación con ángulo  $\theta_1$  de la lista de rotaciones a un vector de puntos  $v_1$  de longitud  $n_1$  de un nodo particular del árbol puede usarse la función que programaron en el Ejercicio 1 realizando la siguiente llamada:  $\text{rotar}(v_1, n_1, \theta_1)$
- $\blacksquare$  Recuerden que existe la recursión.

## Ej. 3. (20 puntos)

En C es posible pasar una función como párametro, la misma se pasa como un puntero a la memoria donde está definida la función. Se desea construir la función f1\_to\_f2 que dada la función f1 devuelve un puntero a una nueva función que llamaremos f2. Los prototipos de las funciones son:

- void\* f1\_to\_f2( void\* f1)
- $\blacksquare$  int f1( int i, int j, int k)
- int f2( int j, int i)

La función f1\_to\_f2 debe solicitar memoria donde construir una nueva función f2. La nueva función utilizará la función f1 para calcular el resultado, utilizando para esto un llamado a la función f1. Se debe respetar el prototipo de la función f1 y para el caso del parámetro k se fija en 10.

Suponer que los opcode de las siguientes instrucciones son:

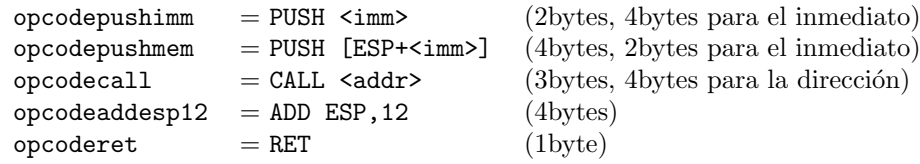